<<Photoshop CS4 >>

<<Photoshop CS4 >>

- 13 ISBN 9787302248705
- 10 ISBN 7302248702

出版时间:2011-5

PDF

#### http://www.tushu007.com

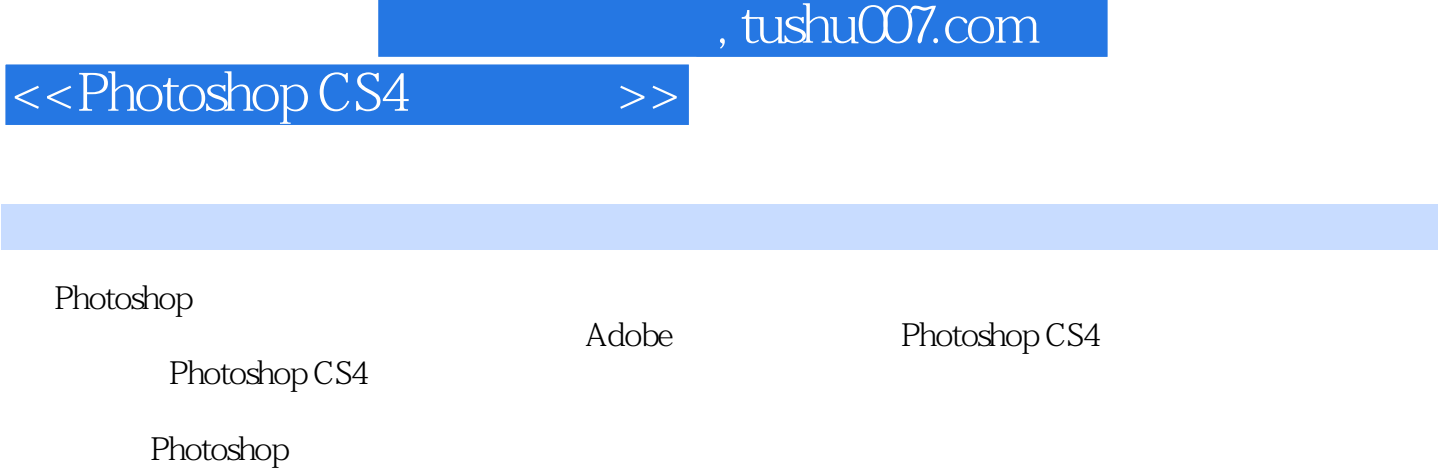

 $20112$ 

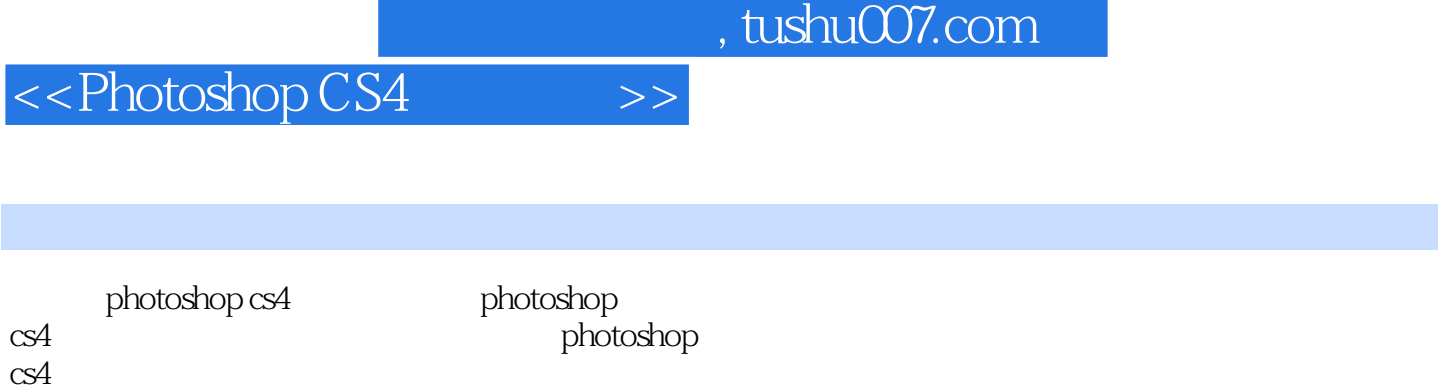

 $cs4$ 

photoshop cs4

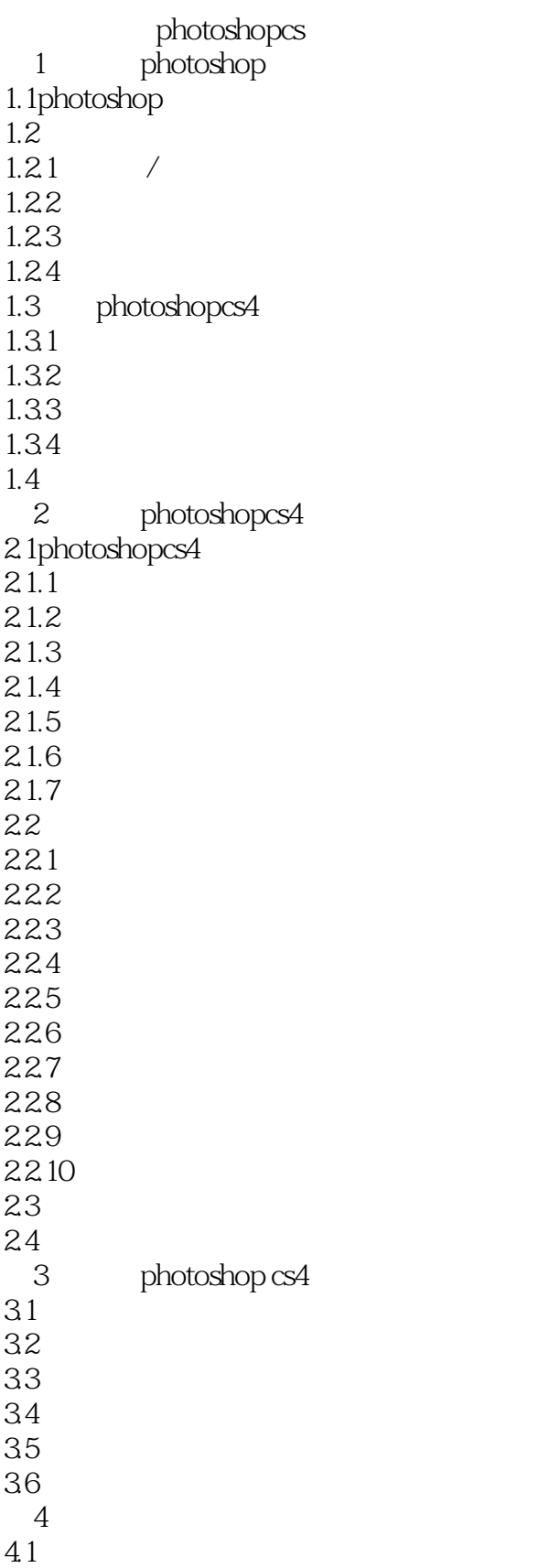

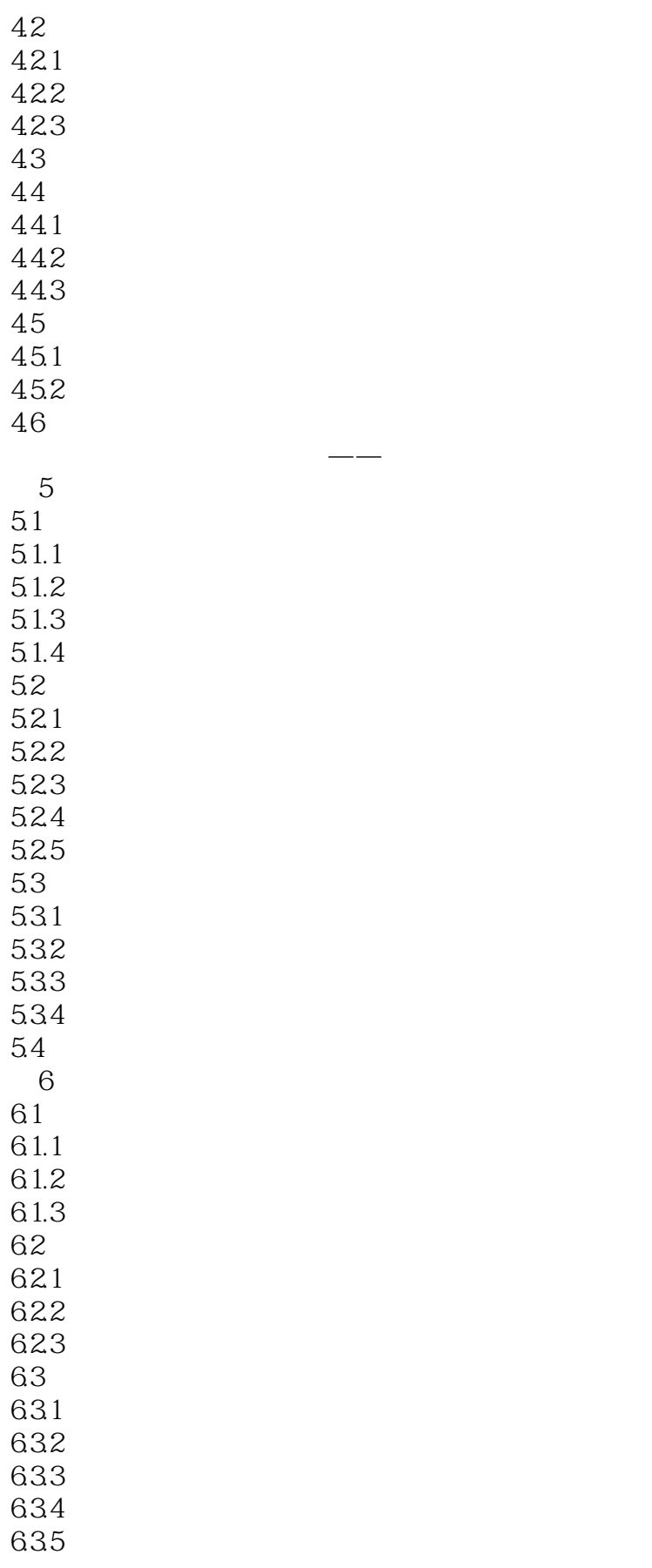

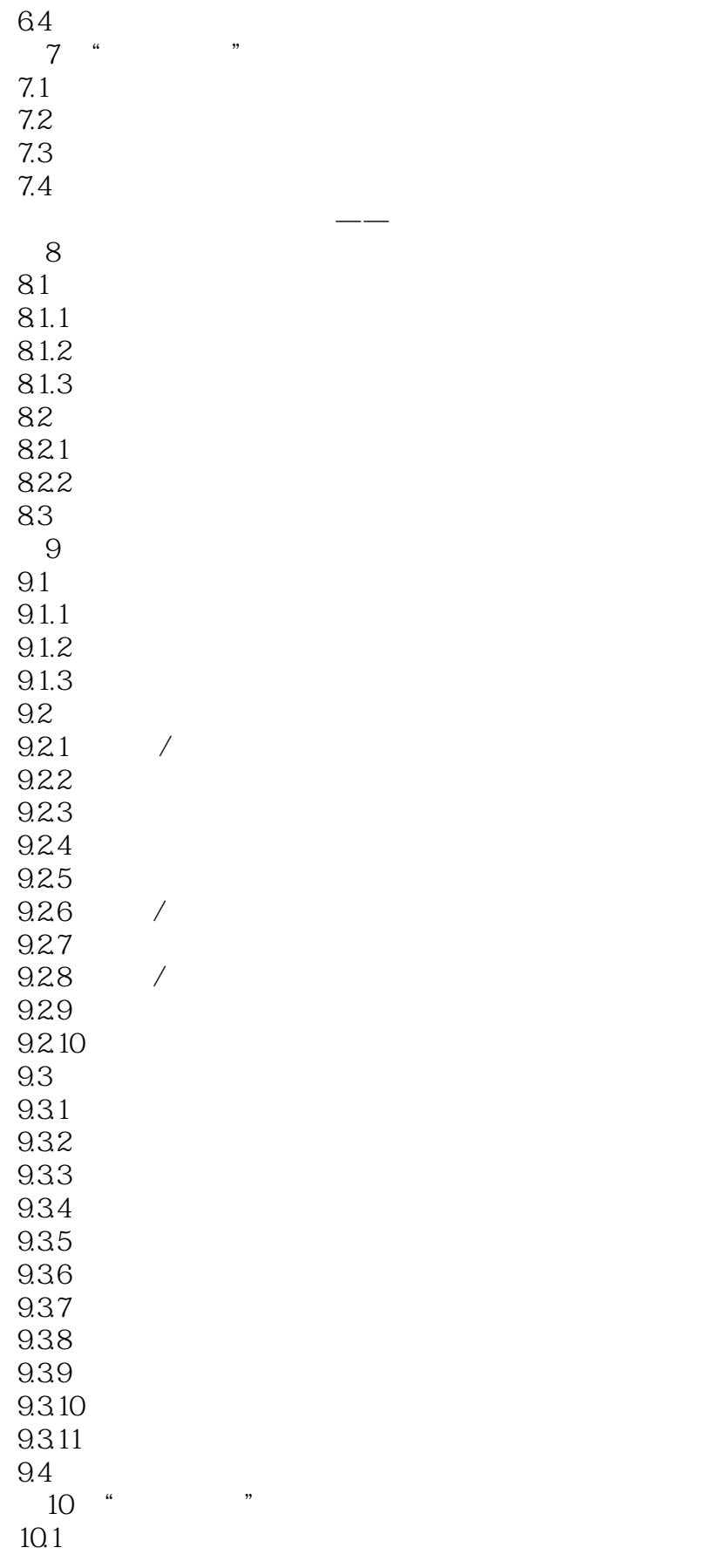

## $\le$  Photoshop CS4  $\ge$

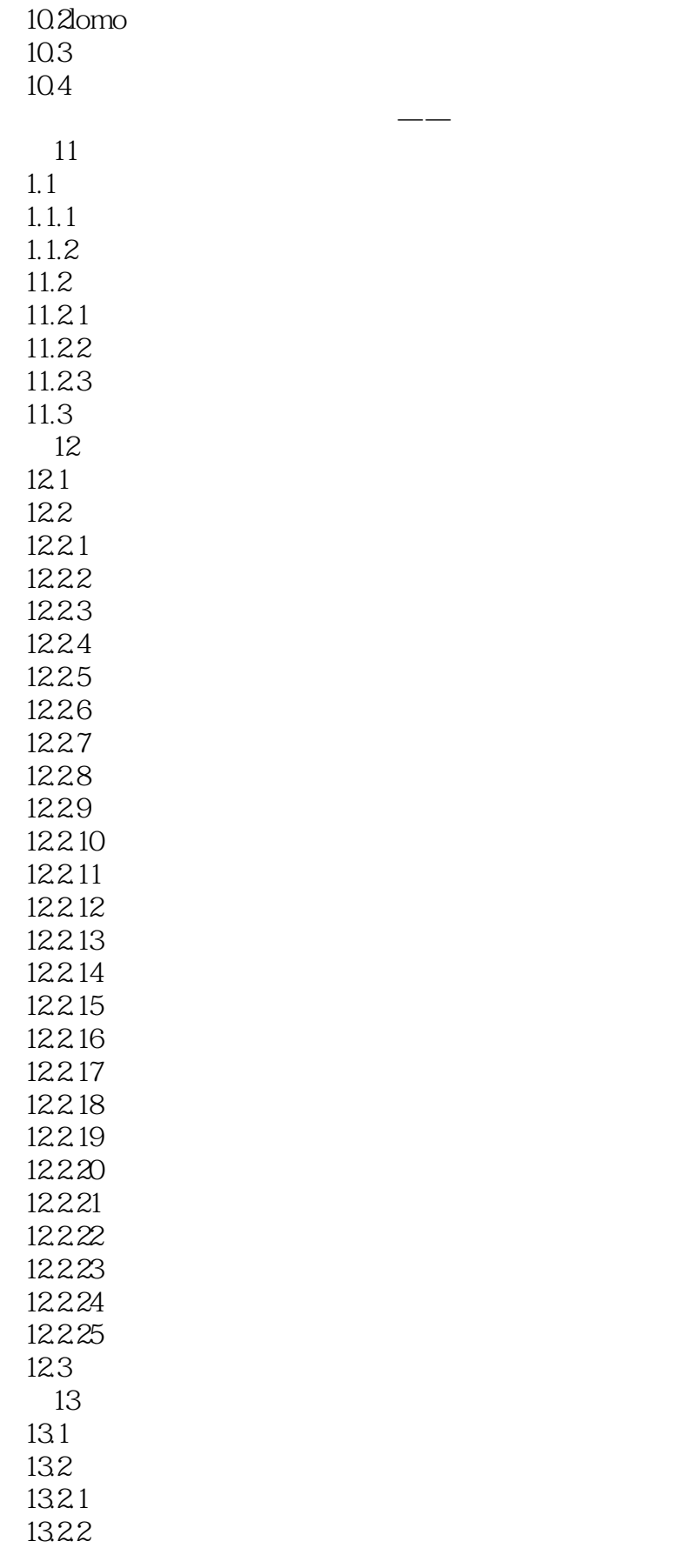

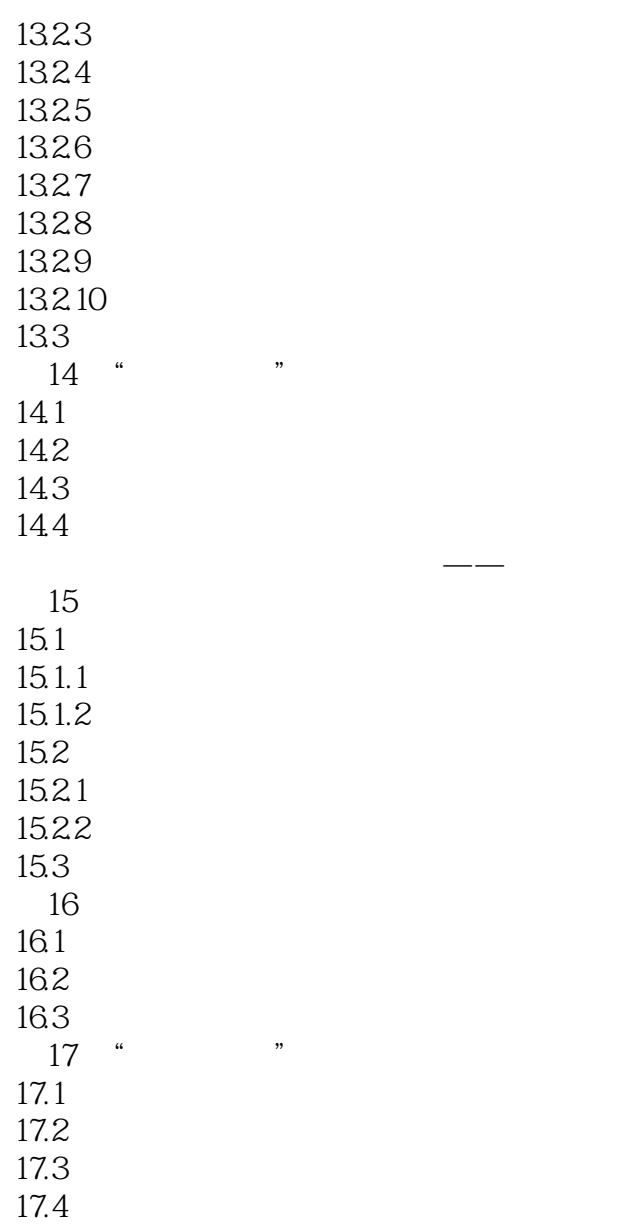

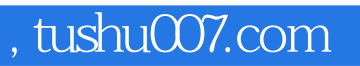

# $\le$  >> Photoshop CS4  $\ge$ >>

本站所提供下载的PDF图书仅提供预览和简介,请支持正版图书。

更多资源请访问:http://www.tushu007.com